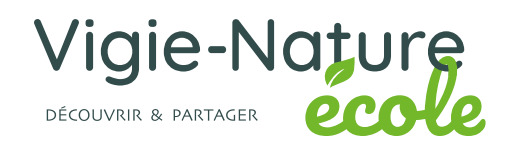

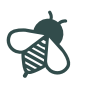

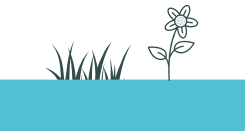

 $\mathbb{R}$ 

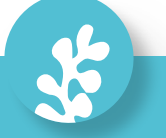

# **Algues brunes et bigorneaux**

*Découvrez les algues brunes et leurs habitants !*

**Livret du participant**

Depuis une vingtaine d'années, sans que les scientifiques ne sachent véritablement pourquoi, la quantité d'algues brunes semble diminuer en certains points du littoral.

Ceci se traduit par une modification du recouvrement des algues sur les rochers, mais aussi par un changement des espèces présentes. Les algues brunes que nous étudions sont alors remplacées par des huîtres, des moules ou encore des patelles.

Plusieurs hypothèses peuvent expliquer cette disparition : le changement climatique, le nombre croissant de visiteurs sur le bord de mer, les pollutions, des espèces invasives qui empêchent le développement des algues brunes, la prolifération de certains herbivores, comme les patelles grandes amatrices d'algues brunes.

Grâce à vos observations, les scientifiques de Planète Mer et du Muséum national d'Histoire naturelle essayeront de répondre à ces interrogations !

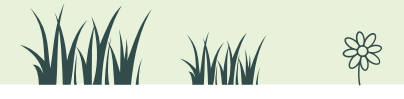

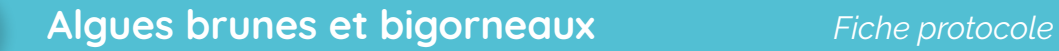

## **Quel est le protocole ?**

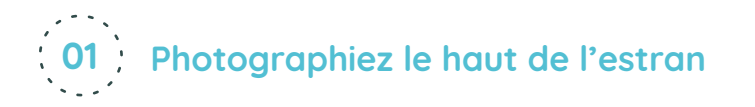

Commencez par demander à vos élèves de photographier le haut de l'estran en direction de la mer. Descendez ensuite vers l'océan, faites leur observer les différentes ceintures algales et leur succession.

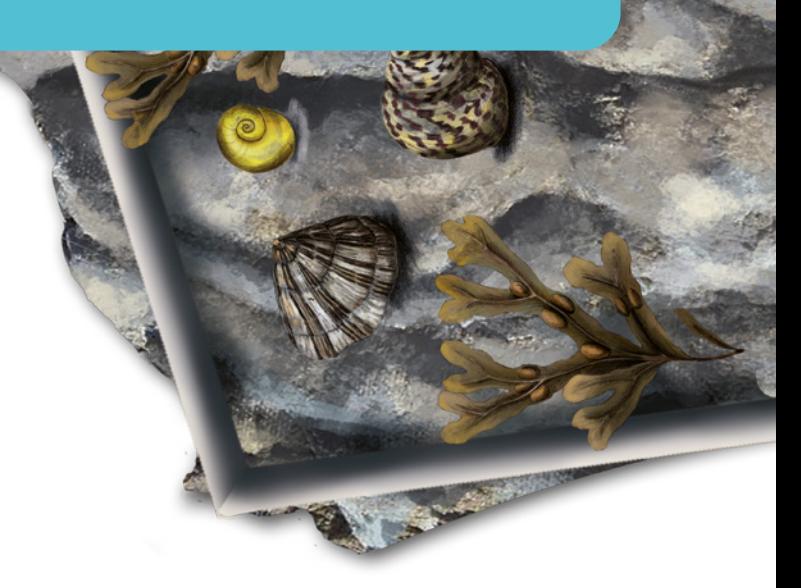

Attention : dans certains cas, les ceintures peuvent être imbriquées les unes aux autres. On peut discerner les différentes espèces d'algues par leurs variétés de formes et de couleurs.

Dans ce protocole, on dénombre jusqu'à 6 espèces d'algues brunes. Au fur et à mesure de votre descente vers la mer, demandez à vos élèves de compléter la fiche de terrain en indiquant les algues observées. Arrivés en bas de l'estran, faites une seconde photographie du bas de l'estran vers le haut de la plage.

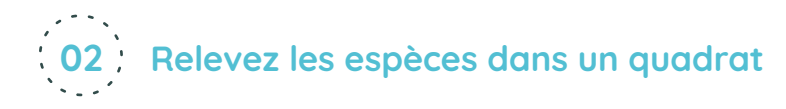

Placez ensuite vos élèves dans la ou les ceintures algales que vous aurez choisies. Sachez que l'objectif de cette étude est d'avoir le plus d'informations possible par ceinture. Le traitement statistique des données devient significatif à partir de 30 observations. Il est donc préférable sur le même site, de faire observer la même ceinture de manière à obtenir rapidement ce quota de 30 observations par ceinture.

Une fois la ceinture choisie, chaque groupe d'élèves lance son quadrat sur les algues et commence à compter tous les gastéropodes vivants qui s'y trouvent. Les élèves devront ensuite photographier un spécimen de chaque espèce : pensez à vérifier la qualité des photos avant de retirer le quadrat !

 $\mathbb{R}$ 

鬥

**Quand participer ?**

Vous pouvez participer à ce protocole et nous transmettre vos données tout au long de l'année.

La participation sera cependant plus agréable à partir du mois d'avril par une journée ensoleillée !

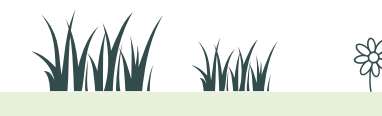

 $\overline{a}$ 

#### **Préparez votre sortie**

Localisez un estran rocheux où les ceintures algales sont diversifiées et faciles d'accès à marée basse. Toutes les ceintures indiquées sur les fiches d'observation ne seront pas forcement représentées sur le terrain : ce n'est pas un problème.

Réalisez vos sorties à marée basse (horaires des marées sur www.maree.info). Par sécurité commencez vos observations une heure avant la marée basse et terminezles au maximum une heure après la basse mer.

Enfin, pensez à imprimer vos étiquettes pour la prise de photos (voir la dernière fiche du livret).

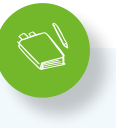

#### **Par groupe de 3-4 élèves :**

- $\rightarrow$  1 appareil photo (avec mode macro)
- $\rightarrow$  un quadrat de 33 cm de côté
- $\rightarrow$  la fiche de terrain
- $\rightarrow$  la fiche de détermination des espèces (à plastifier si possible avant la sortie)
- $\rightarrow$  les étiquettes avec le nom des espèces (à utiliser lors de la prise de photos)
- $\rightarrow$  de quoi écrire

 $\mathbb{R}$ 

## **Quelques précisions**

#### **Concernant la case ceinture « roche non recouverte d'algues brunes »**

Les quadrats étant lancés aléatoirement, il est possible qu'ils tombent sur une zone où les algues brunes ne sont pas dominantes mais plutôt sur de la roche nue ou d'autres algues (rouges par exemple). On se trouve alors dans des conditions « aux frontières », c'est-à-dire que les espèces de gastéropodes que vous identifierez se retrouveront en limite de ceinture. Ces observations fournissent des informations supplémentaires essentielles et permettent une complémentarité dans l'étude des relations habitats/espèces.

Il se peut aussi que le quadrat tombe sur une roche quasi nue mais dans une ceinture clairement identifiée. Ne déplacez pas le quadrat !

Dans ces deux cas de figure, faites renseigner les gastéropodes identifiés dans la colonne « Autres observations ».

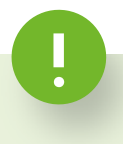

#### **Matériel à prévoir Préparez vos élèves**

Pour que les scientifiques puissent analyser vos données, vos photos doivent être exploitables. Nous vous conseillons d'entraîner vos élèves à utiliser un appareil photo en mode macro. Sans cela, les informations recueillies ne permettront aucune interprétation scientifique.

De plus, n'hésitez pas à collectionner des coquilles vides. Vous pourrez ainsi familiariser vos élèves à la détermination en classe : la séance sur le terrain n'en sera que plus facile ! Vous pouvez également utiliser les quiz photos disponibles sur notre site.

3

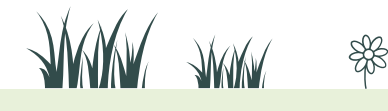

## **Quelques précisions**

### **Coquillage inconnu ?**

Si certaines espèces ne sont pas clairement identifiées, il est important d'envoyer les photos pour que les scientifiques se chargent de leur détermination.

### **Ne pas prospecter dans les retenues d'eau**

Les flaques d'eau constituent des écosystèmes aux conditions environnementales bien particulières (humectation permanente des espèces, forte variation de la température de l'eau). Ainsi, elles ne sont pas étudiées dans le cadre du programme.

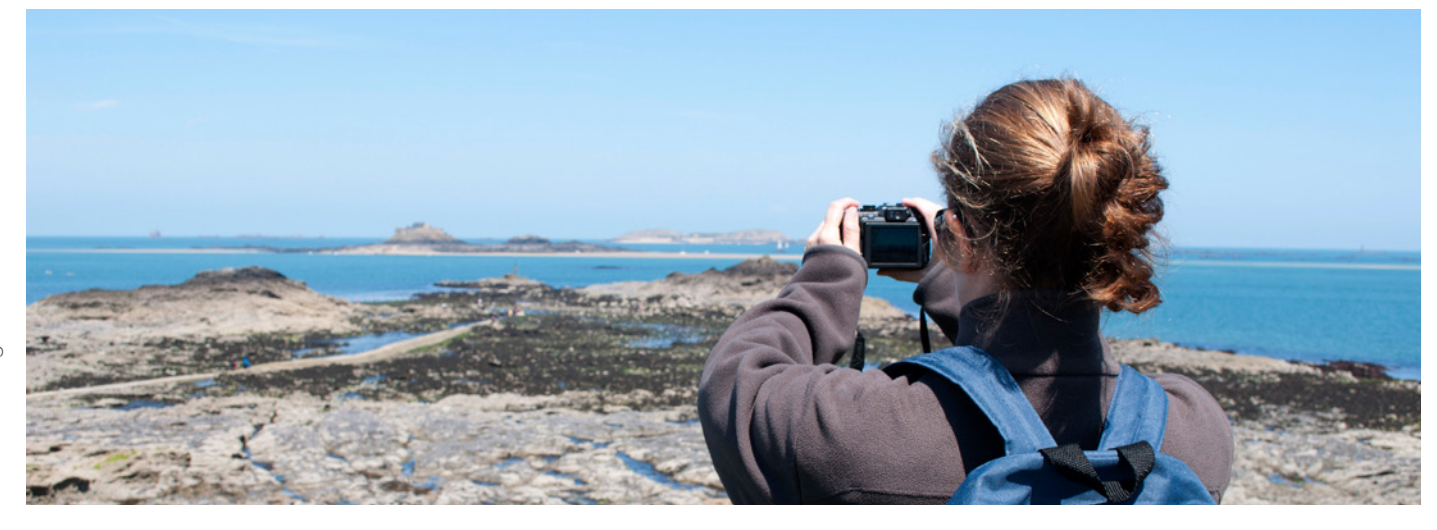

## **C'est quoi un estran ?**

L'estran correspond à la partie du littoral qui est immergée à marée haute et qui se découvre lors de la marée basse. Cette partie du littoral occupe la zone médiolittorale, zone de balancement des marées. C'est un espace intermédiaire entre le milieu marin et le milieu terrestre, soumise à d'importants stress dus aux changement constant des paramètres physiques qui le définissent : salinité, durée d'exondation, température, etc. L'estran peut être de plusieurs natures : sableux, graveleux ou encore rocheux. C'est ce dernier type d'estran que nous vous proposons d'étudier.

## **C'est quoi un quadrat ?**

Le quadrat est un carré (ou une autre forme à quatre côtés), d'une surface prédéfinie. Il est, soit en métal, en bois ou en plastique. On l'utilise en écologie pour faire des inventaires.

Dans notre cas c'est un carré qui mesure 33 cm de côté. Vous pouvez le fabriquer avec quatre tubes en PVC reliés par une ficelle.

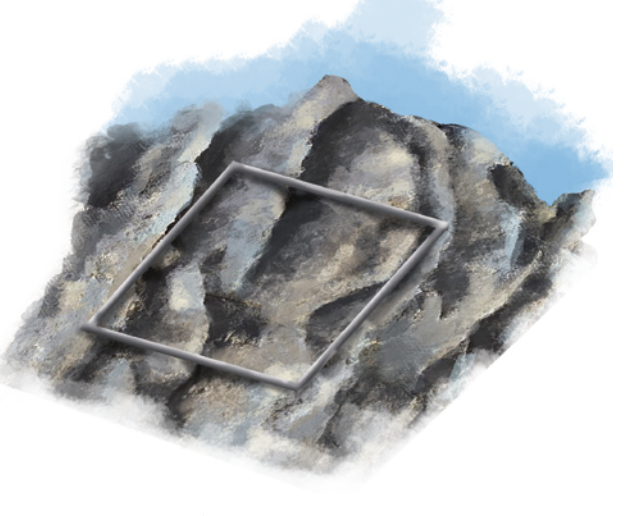

Rendez-vous sur **vigienature-ecole.fr**

 $\overline{\Delta}$ 

 $\mathbb{R}$ 

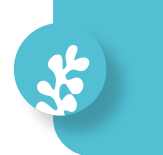

**02 Votre relevé**

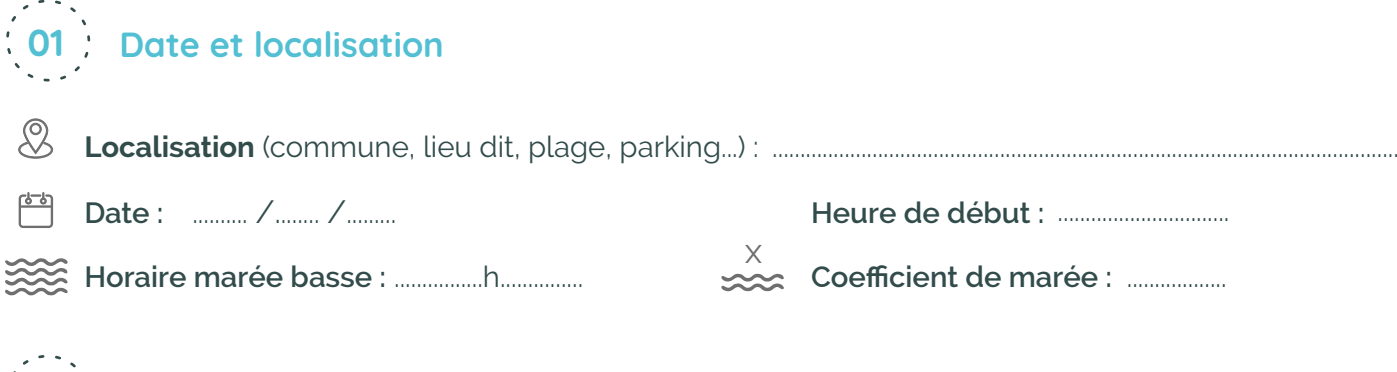

### **Photographier l'estran vers la mer**

Du haut de l'estran, **prends une photo en direction de la mer**. L'estran est la partie du littoral qui est immergée à marée haute et qui se découvre à marée basse.

### **Descendre vers la mer et observer les algues**

Dans ce programme, nous nous intéressons uniquement aux 6 espèces d'algues brunes, organisées généralement en ceintures, parallèles au rivage. Toutes ne sont pas toujours présentes ou bien séparées. En descendant vers la mer, grâce aux fiches d'identification, **nomme chaque espèce d'algue présente** et coche la case correspondante :

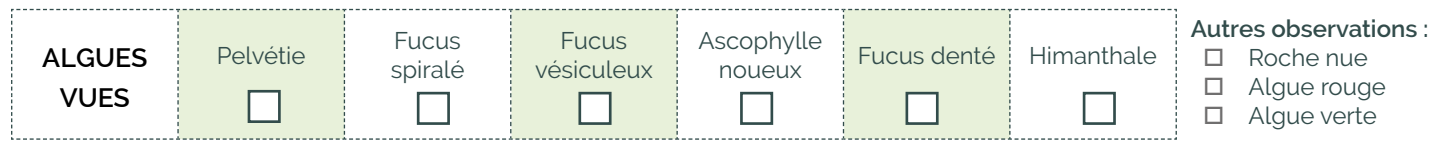

### **Photographier l'estran vers la côte**

Une fois au bord de l'eau, tourne-toi, dos à la mer et prends une photo en direction du point d'où tu viens. Ces deux photos de paysage seront utiles aux scientifiques pour comprendre l'environnement dans lequel tu te trouves.

### **Photographier et observer une ceinture algale**

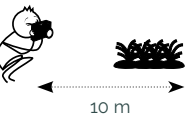

Prends une photo de la ceinture algale à étudier : pour cela, mets-toi accroupi, parallèle à la côte, de façon à avoir au 1<sup>er</sup> plan les algues à tes pieds, puis l'ensemble de la ceinture sur environ 10 m. Estime ensuite, dans un rayon de 5 mètres, le pourcentage de recouvrement de toutes les espèces d'algues sur les rochers.

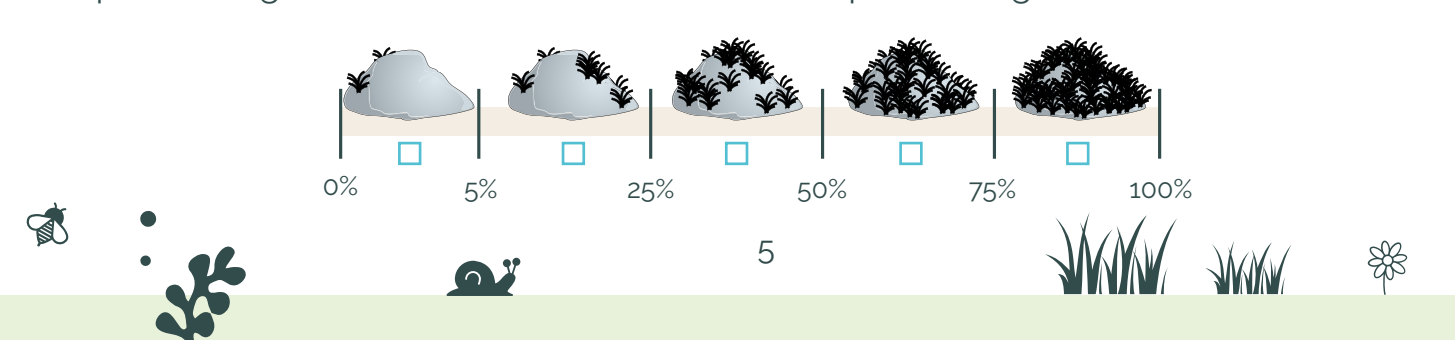

### **Positionner le quadrat**

Lance le quadrat au hasard dans la ceinture algale étudiée. Si le quadrat tombe sur une flaque d'eau, relance-le. Repositionne les 4 côtés pour lui donner une forme bien carrée.

En soulevant les algues à l'intérieur du quadrat, récolte délicatement les coquillages vivants, sauf les moules, les huîtres, les balanes et les patelles qui doivent rester fixées à la roche. Regroupe par espèce, tous les coquillages récoltés dans le quadrat.

Complète les tableaux en notant le nombre d'individus pour chaque espèce trouvée :

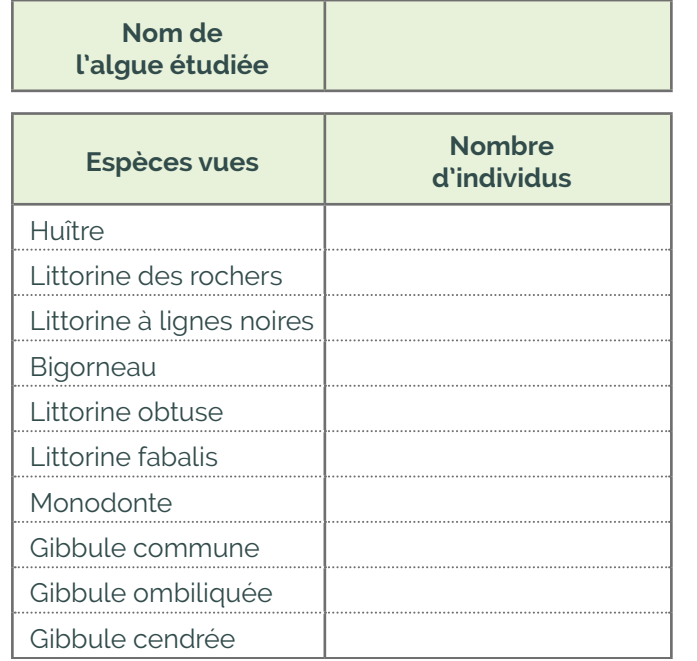

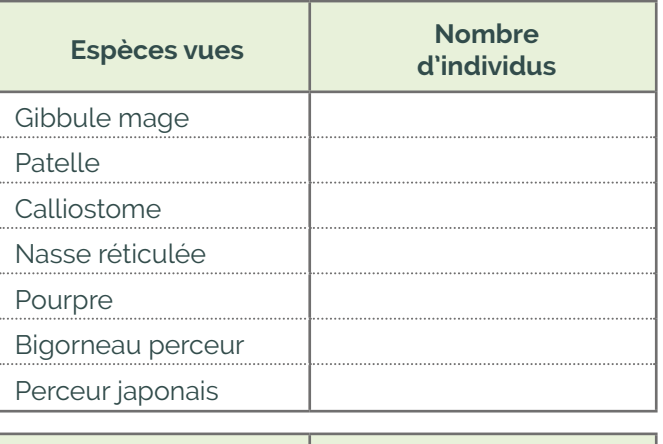

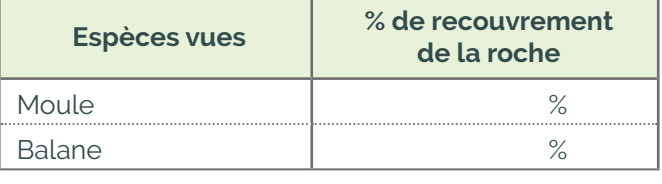

### **Photographier les coquillages**

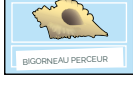

Prends en photo un seul coquillage pour chaque espèce trouvée en respectant les consignes de la fiche photographie (page 11).

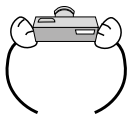

 $\mathbb{R}$ 

Pour bien informer les scientifiques, la photo ne doit pas être floue et doit montrer entièrement l'ouverture !

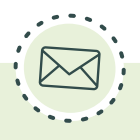

#### **Envoi des observations**

Connectez-vous et saisissez vos données sur vigienature-ecole.fr Si vous n'avez vu aucun individu, c'est une indication importante aussi pour nos chercheurs ! Il faut donc aussi saisir cette information sur notre site web.

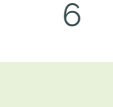

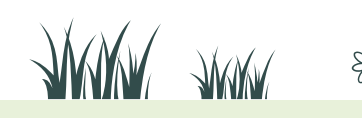

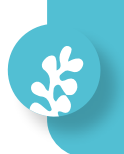

## **Les algues**

 $\mathbb{R}$ 

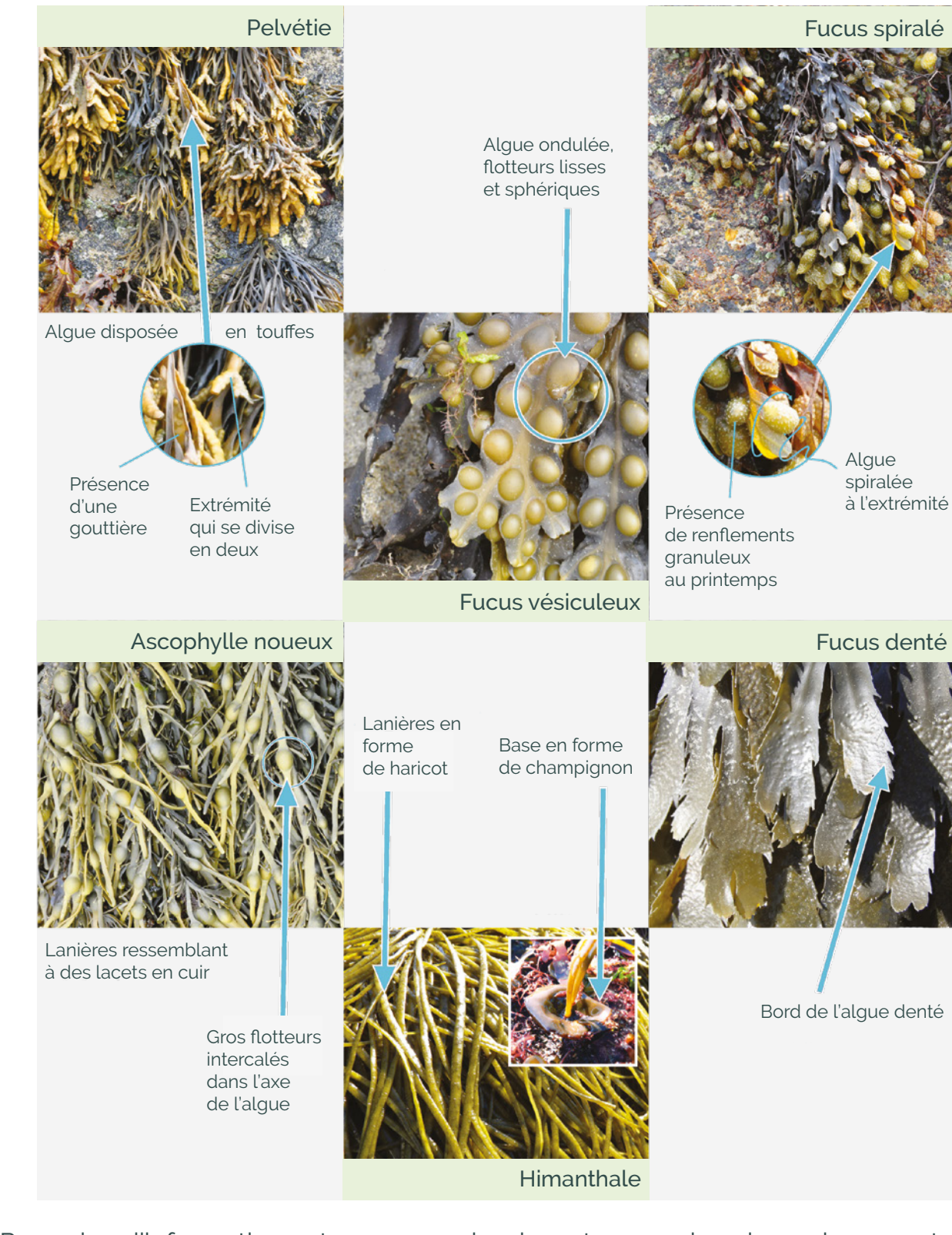

 $\rightarrow$  Pour plus d'informations et en apprendre davantage sur les algues brunes et les coquillages : biolit.fr

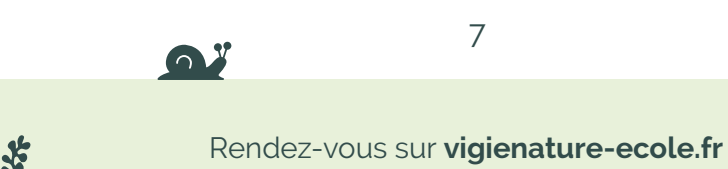

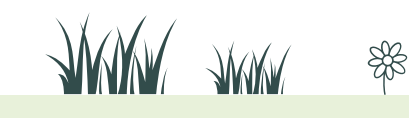

## **Les animaux filtreurs**

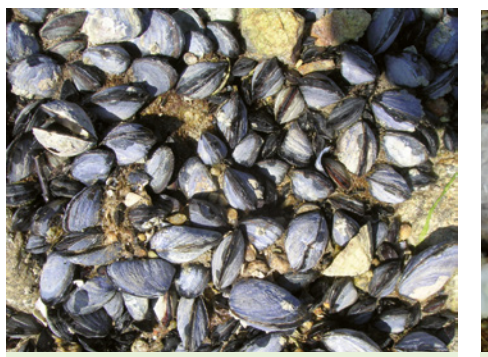

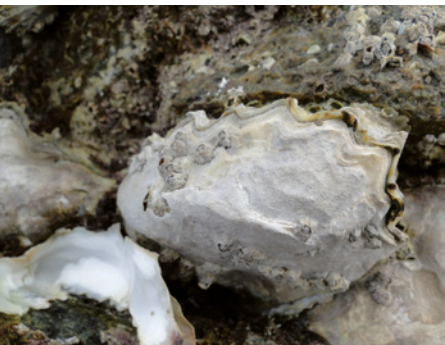

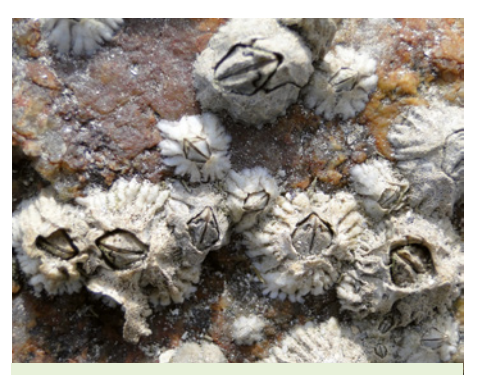

Moules **Huître plate ou creuse** Balanes Balanes

# **Les mollusques marins brouteurs d'algues**

#### **Les Littorines**

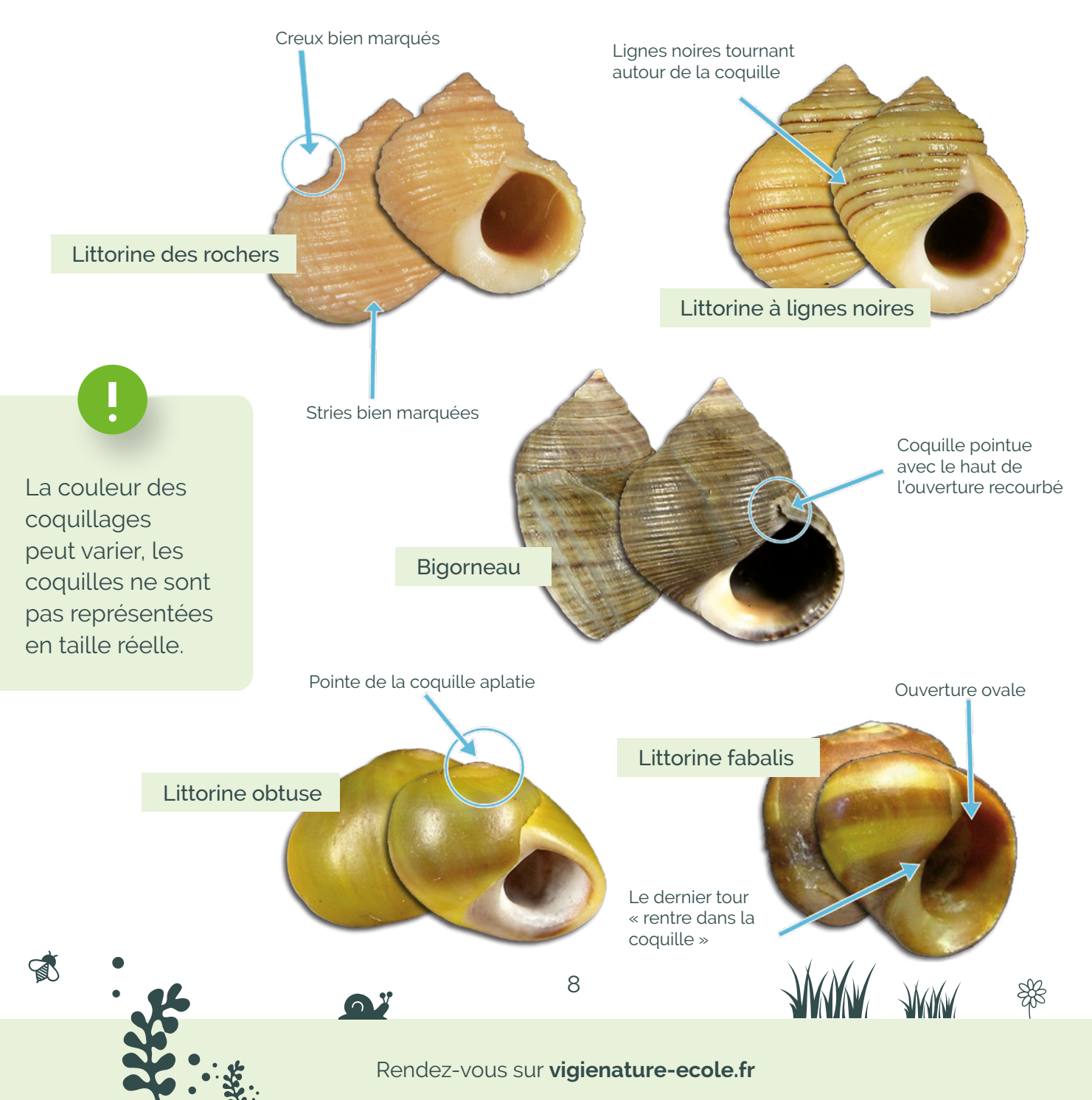

### **Les Gibbules**

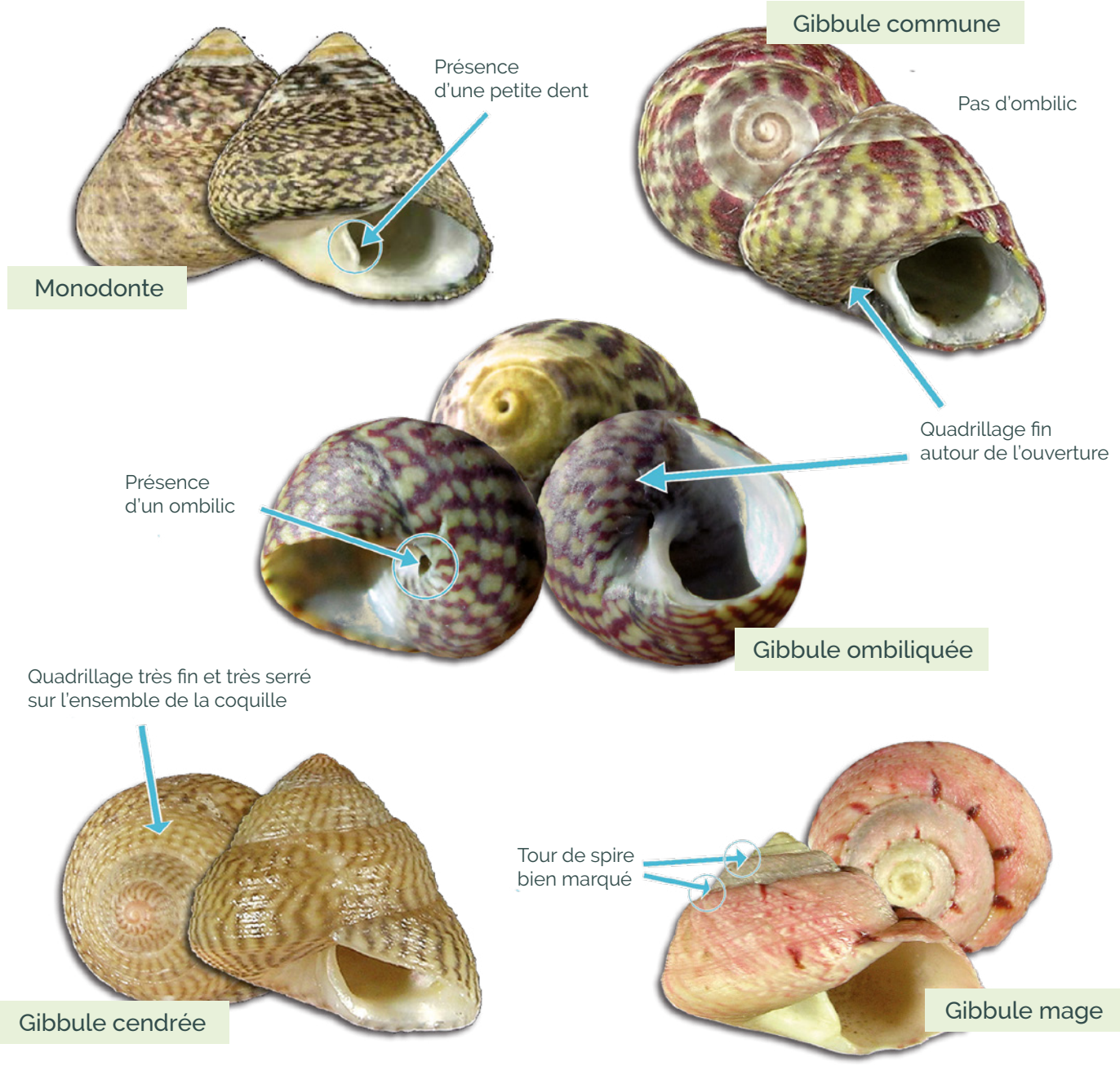

Coquille nettement plus large que haute

### **Les Patelles**

S

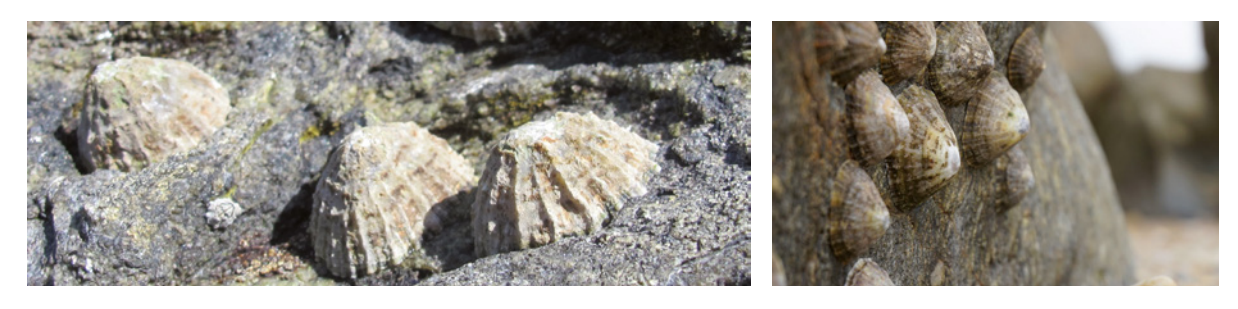

Coquille en forme de chapeau chinois

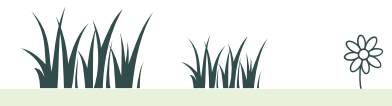

Rendez-vous sur **vigienature-ecole.fr**

9

## **Mollusques marins prédateurs d'animaux**

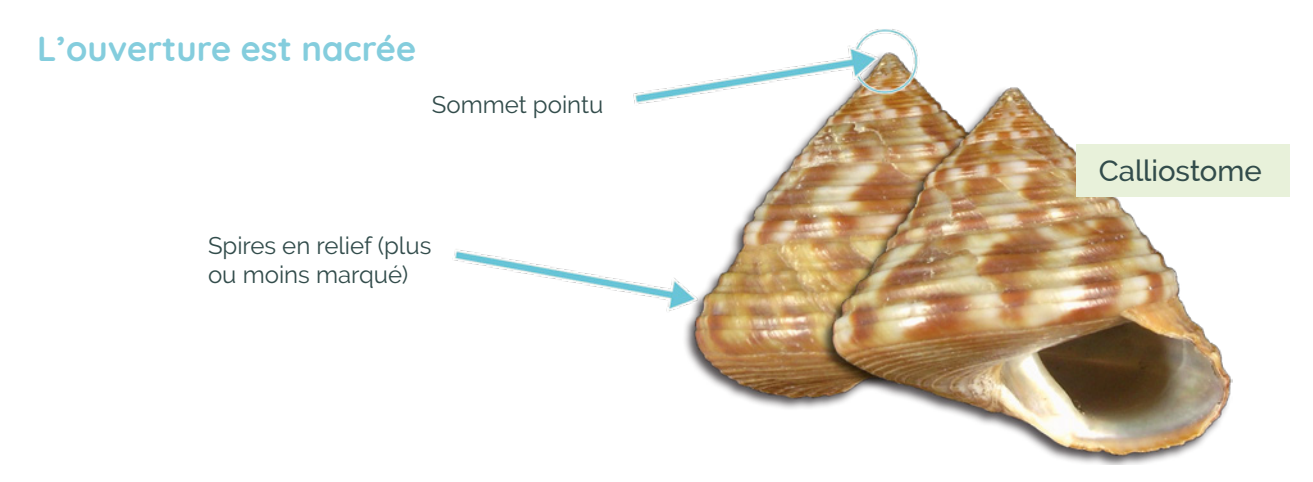

**L'ouverture est sans nacre, présence d'un canal siphonal** 

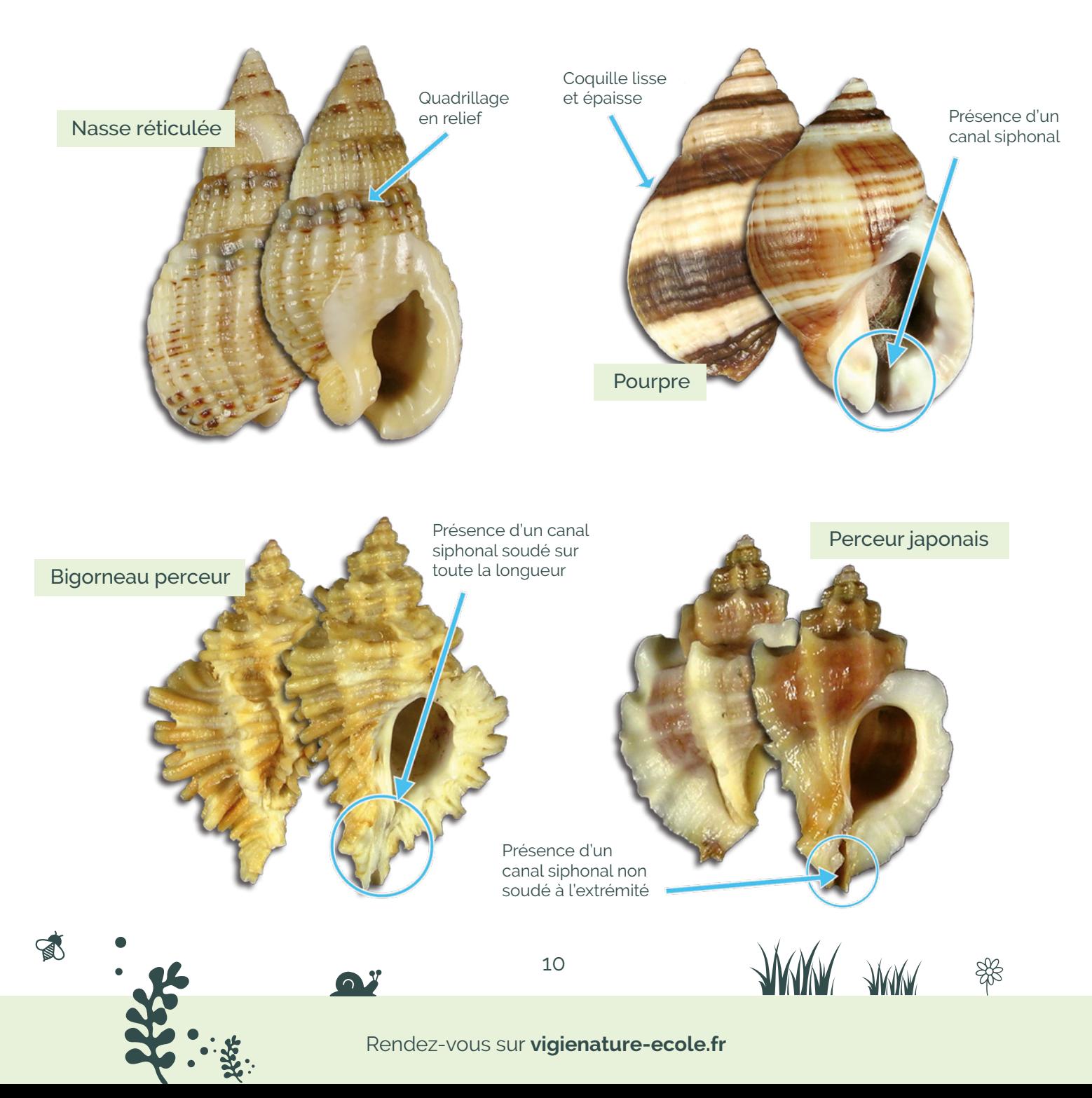

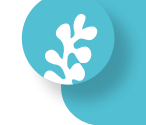

- Repère la case dont le nom de l'algue correspond à celle qui se trouve dans ton quadrat. Pose dans la case un premier coquillage côté ouverture. Parmi toutes les étiquettes, choisis celle qui porte le nom du coquillage.
- $\rightarrow$  Prends en photo en mode macro la case contenant le coquillage et l'étiquette. Recommence avec les espèces suivantes (tu dois faire une photo par espèce).

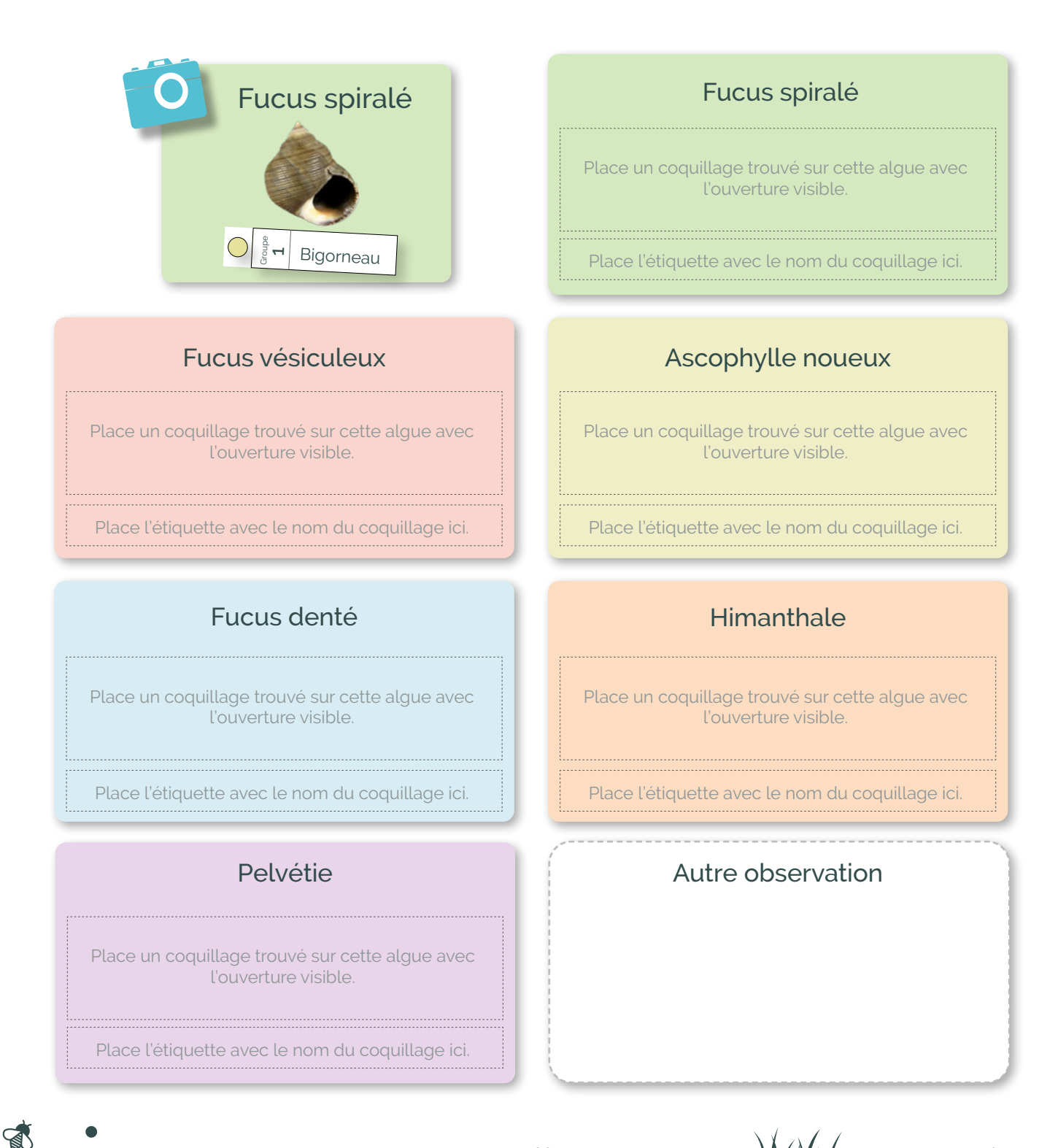

Rendez-vous sur **vigienature-ecole.fr**

11

Vigie-Nature DÉCOUVRIR & PARTAGER

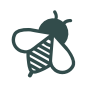

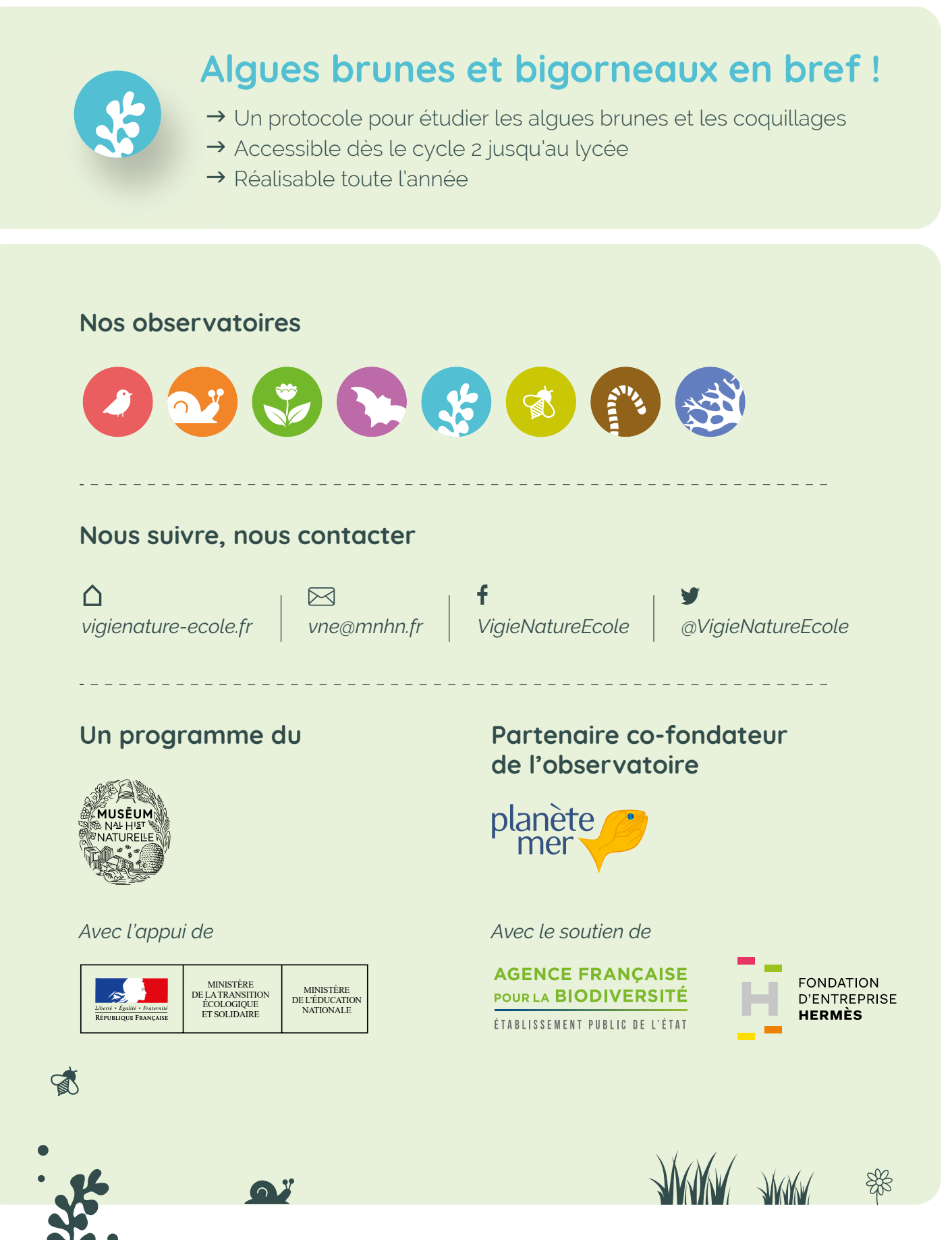

Rendez-vous sur **vigienature-ecole.fr**